# <span id="page-0-0"></span>Dystrybucja Linuxa Puppy Linux

## Julia Lewicka i Weronika Tarsa

Fizyka Techniczna Politechnika Krakowska im. T Kościuszki

05.01.22

K ロ ▶ K 御 ▶ K 唐 ▶ K 唐 ▶

Ξ

 $2Q$ 

**Julia Lewicka i Weronika Tarsa [Dystrybucja Linuxa](#page-21-0)**

# Plan

- **1** [Czym jest Linux i jakie ma zastosowanie?](#page-2-0)
- **2** [Czym jest Puppy Linux?](#page-3-0)
- **3** [Dlaczego warto wybrać Puppy Linux?](#page-4-0)
- **4** [Wersje ukazane na rynku Puppy Linuxa](#page-8-0)
- **5** [Jak zacząć?](#page-13-0)

# **6** [Bibliografia](#page-20-0)

イロメ マ桐 トマ ヨ トマ ヨメ

 $\Omega$ 

<span id="page-2-0"></span>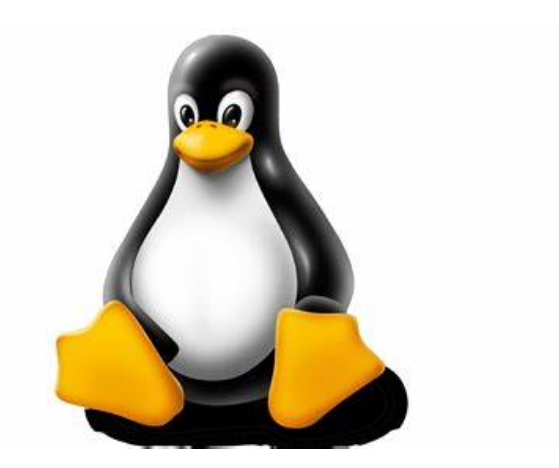

## Rysunek: Logo Linuxa

**Julia Lewicka i Weronika Tarsa [Dystrybucja Linuxa](#page-0-0)**

 $\mathcal{A} \subseteq \mathcal{A} \rightarrow \mathcal{A} \oplus \mathcal{A} \rightarrow \mathcal{A} \oplus \mathcal{A} \rightarrow \mathcal{A} \oplus \mathcal{A}$ 

É

<span id="page-3-0"></span>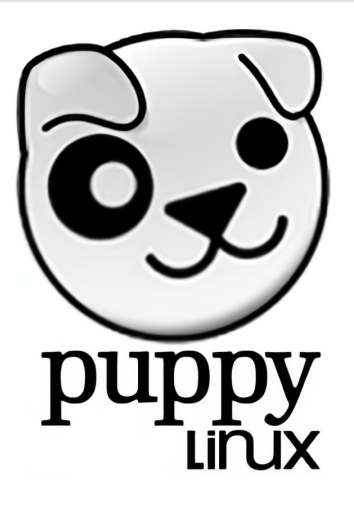

Rysunek: Logo dystrybucji Puppy Linux

**Julia Lewicka i Weronika Tarsa [Dystrybucja Linuxa](#page-0-0)**

メロト メタト メミト メミト

重

# <span id="page-4-0"></span>•Pozwala na bezpieczną pracę w internecie.

• Nie wymaga instalacji na dysku, działa bardzo szybko z każdego innego nośnika lub w całości załadowany do pamięci RAM

• Można zainstalować Puppiego na wiekowym komputerze z minimalną ilośćią RAM 64 MB.

• W wersji Live posiada możliwość zapisywania sesji systemu, a więc ustawień osobistych, własnych plików i doinstalowanych

イロト イ押 トイモト

•Pozwala na bezpieczną pracę w internecie.

• Nie wymaga instalacji na dysku, działa bardzo szybko z każdego innego nośnika lub w całości załadowany do pamięci RAM

• Można zainstalować Puppiego na wiekowym komputerze z minimalną ilośćią RAM 64 MB.

• W wersji Live posiada możliwość zapisywania sesji systemu, a więc ustawień osobistych, własnych plików i doinstalowanych

メロトメ 伊 トメ ミトメ ミト

•Pozwala na bezpieczną pracę w internecie.

• Nie wymaga instalacji na dysku, działa bardzo szybko z każdego innego nośnika lub w całości załadowany do pamięci RAM

• Można zainstalować Puppiego na wiekowym komputerze z minimalną ilośćią RAM 64 MB.

• W wersji Live posiada możliwość zapisywania sesji systemu, a więc ustawień osobistych, własnych plików i doinstalowanych

メロト メタト メミト メミト

•Pozwala na bezpieczną pracę w internecie.

• Nie wymaga instalacji na dysku, działa bardzo szybko z każdego innego nośnika lub w całości załadowany do pamięci RAM

• Można zainstalować Puppiego na wiekowym komputerze z minimalną ilośćią RAM 64 MB.

• W wersji Live posiada możliwość zapisywania sesji systemu, a więc ustawień osobistych, własnych plików i doinstalowanych programów.

メロト メタト メミト メミト

# <span id="page-8-0"></span>• Wary

- Xenial/Upup/Precise
- Spup/Slacko
- Racy
- Quirky

**Julia Lewicka i Weronika Tarsa [Dystrybucja Linuxa](#page-0-0)**

イロメ イ団メ イモメ イモメ

后

- Wary
- Xenial/Upup/Precise
- Spup/Slacko
- Racy
- Quirky

**Julia Lewicka i Weronika Tarsa [Dystrybucja Linuxa](#page-0-0)**

K ロ ▶ K 御 ▶ K 唐 ▶ K 唐 ▶

重

- Wary
- Xenial/Upup/Precise
- Spup/Slacko
- Racy
- Quirky

**Julia Lewicka i Weronika Tarsa [Dystrybucja Linuxa](#page-0-0)**

K ロ ▶ K 御 ▶ K 唐 ▶ K 唐 ▶

重

- Wary
- Xenial/Upup/Precise
- Spup/Slacko
- Racy
- Quirky

**Julia Lewicka i Weronika Tarsa [Dystrybucja Linuxa](#page-0-0)**

メロメ メタメ メミメ メミメー

重

- Wary
- Xenial/Upup/Precise
- Spup/Slacko
- Racy
- Quirky

**Julia Lewicka i Weronika Tarsa [Dystrybucja Linuxa](#page-0-0)**

メロメ メタメ メミメ メミメー

重

# <span id="page-13-0"></span>Opcje instalacji Puppy Linuxa

Przebieg instalacji

**Julia Lewicka i Weronika Tarsa [Dystrybucja Linuxa](#page-0-0)**

 $(1 + 4)$ 

重

Opcje instalacji Puppy Linuxa

Przebieg instalacji

**Julia Lewicka i Weronika Tarsa [Dystrybucja Linuxa](#page-0-0)**

 $\left\{ \begin{array}{ccc} 1 & 0 & 0 \\ 0 & 1 & 0 \end{array} \right.$ 

重

**[Bibliografia](#page-20-0)**

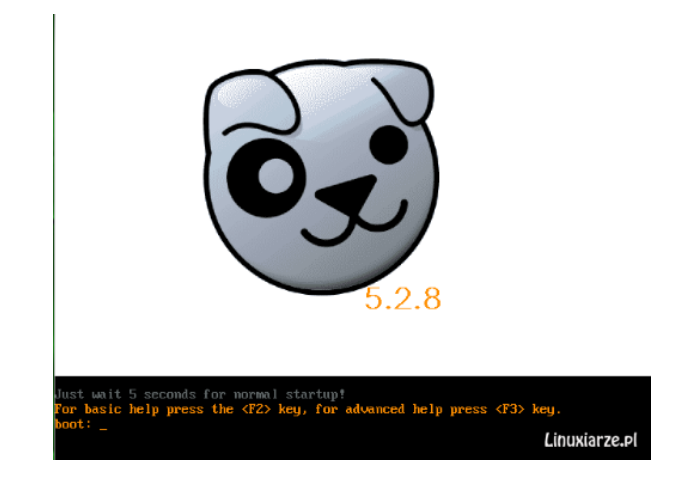

## Rysunek: Instalacja

**Julia Lewicka i Weronika Tarsa [Dystrybucja Linuxa](#page-0-0)**

メロトメ 倒 トメ ミトメ ミトー

重

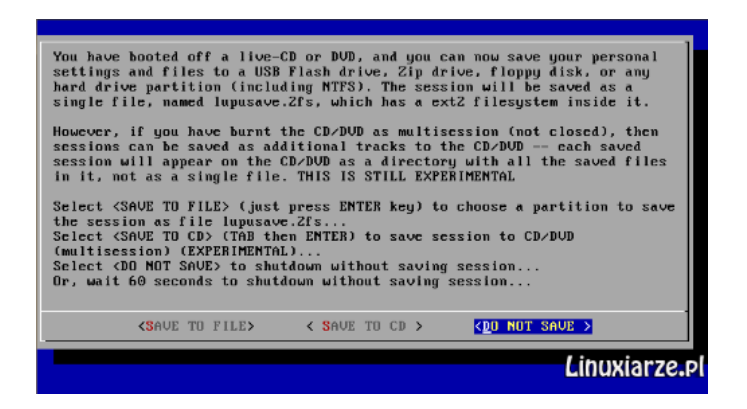

Rysunek: Zakończenie instalacji, nie zapisywać sesji Live

 $\Omega$ 

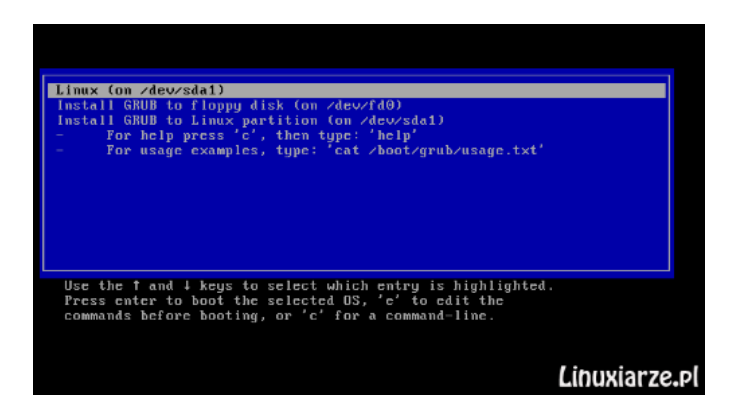

## Rysunek: Okno instalacji

**K ロ ▶ K 御 ▶ K 君 ▶ K 君 ▶** 

 $\equiv$ 

 $\Omega$ 

**Julia Lewicka i Weronika Tarsa [Dystrybucja Linuxa](#page-0-0)**

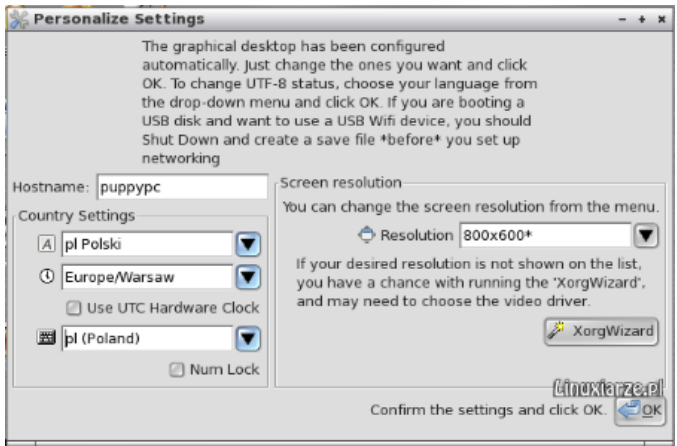

#### Rysunek: Personalizacja ustawień

**Julia Lewicka i Weronika Tarsa [Dystrybucja Linuxa](#page-0-0)**

メロメメ 倒 トメ 君 トメ 君 トー

È

 $2990$ 

**[Bibliografia](#page-20-0)**

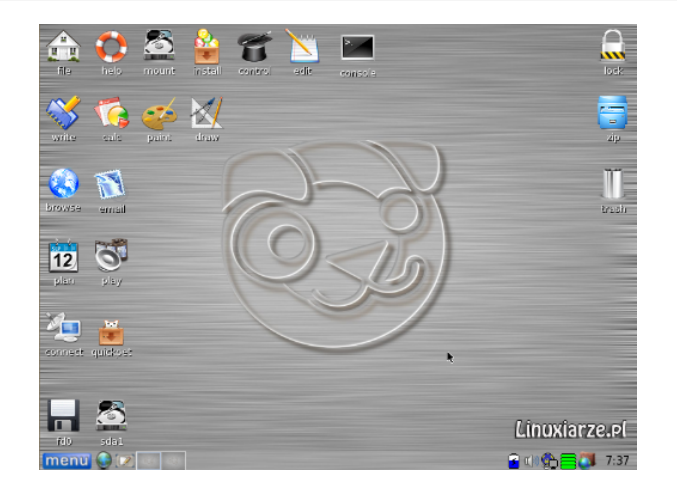

#### Rysunek: Koniec instalacji

**Julia Lewicka i Weronika Tarsa [Dystrybucja Linuxa](#page-0-0)**

メロメメ 倒 メメ きょくきょう

重

- <span id="page-20-0"></span>F https://pl.wikipedia.org/wiki/PuppyLinux
- F https://linuxiarze.pl/distro-puppy/
- F https://wikka.puppylinux.com/HomePage

 $4.11 \times 1.00 \times 1.00 \times 10^{-2}$ 

# <span id="page-21-0"></span>Dziękujemy za uwagę

제 ロン 제 御 > 제 결 > 제 결 > ○ 결 →

 $299$